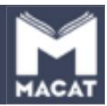

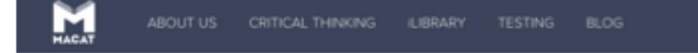

Adverse four Autodissails incenterations

### THE GLOBAL LEADER IN CRITICAL THINKING

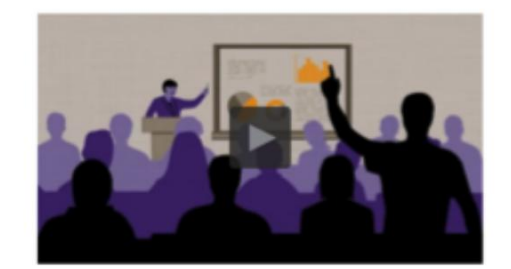

Macat's unique toolkit harnesses big data to measure, analyse and develop the 21st century's most indemand skillset: critical thinking.

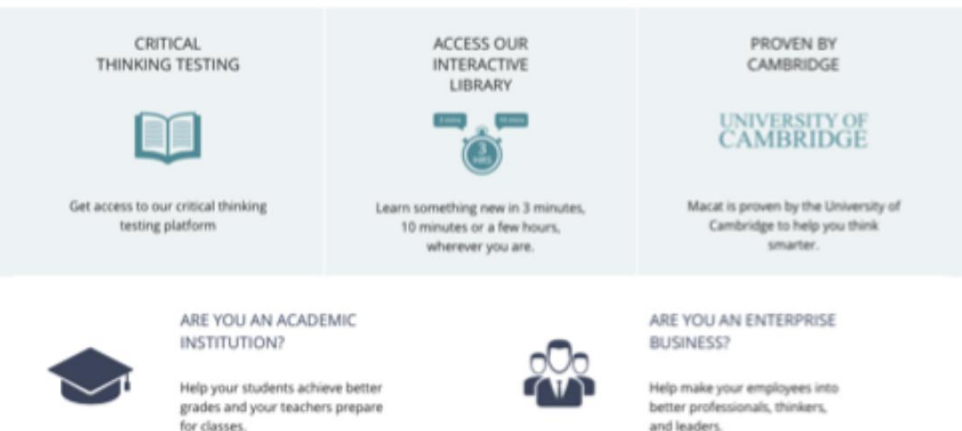

**Marine for Eng** 

З домашньої сторінки Масат ви зможете потрапити на сторінку Login, де зможете зареєструвати ваш новий акаунт.

Натисніть кнопку Login

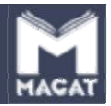

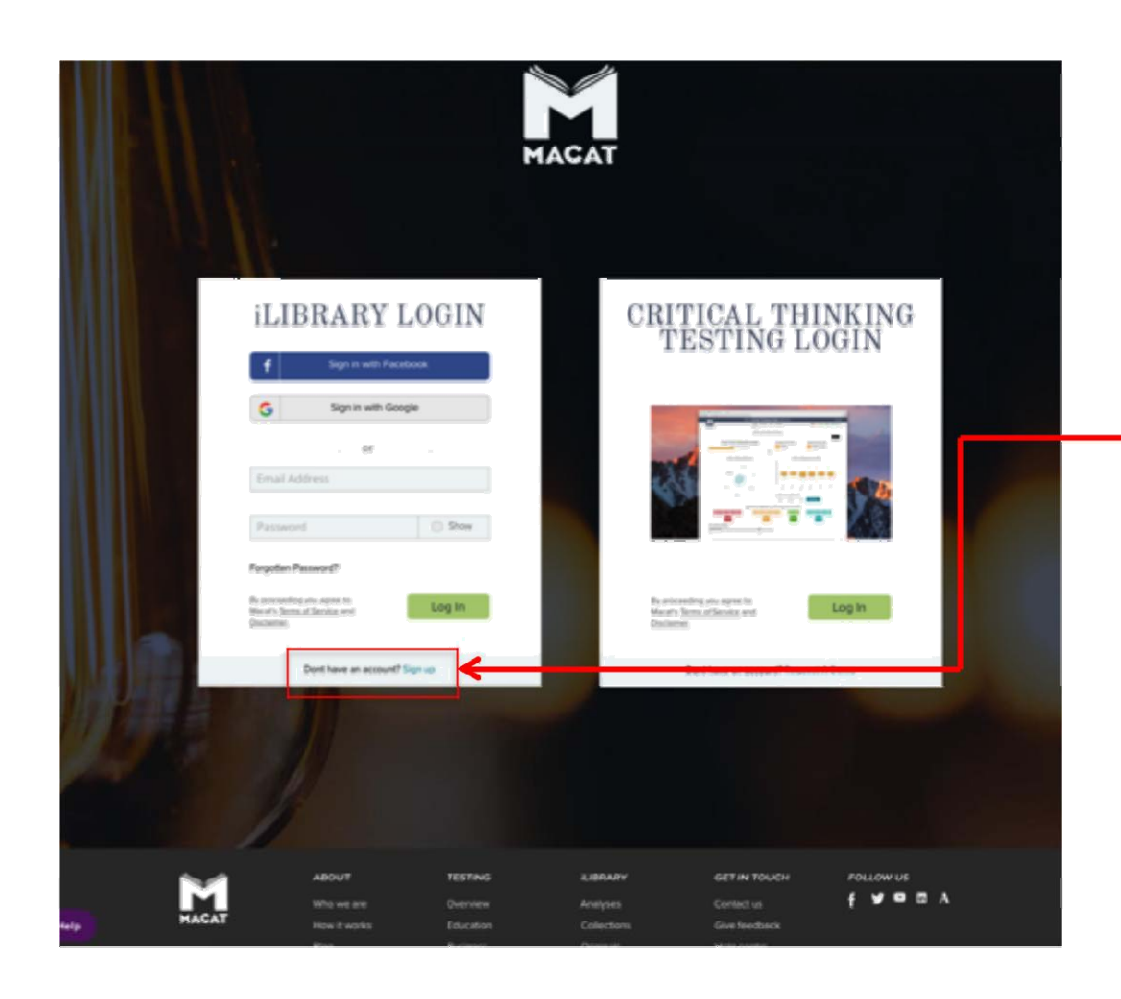

Натисніть кнопку «Sing up» зареєструватися

Вам необхідно використовувати посилання нижче форми Login для того, щоб підписатися на ваш інституційний аккаунт.

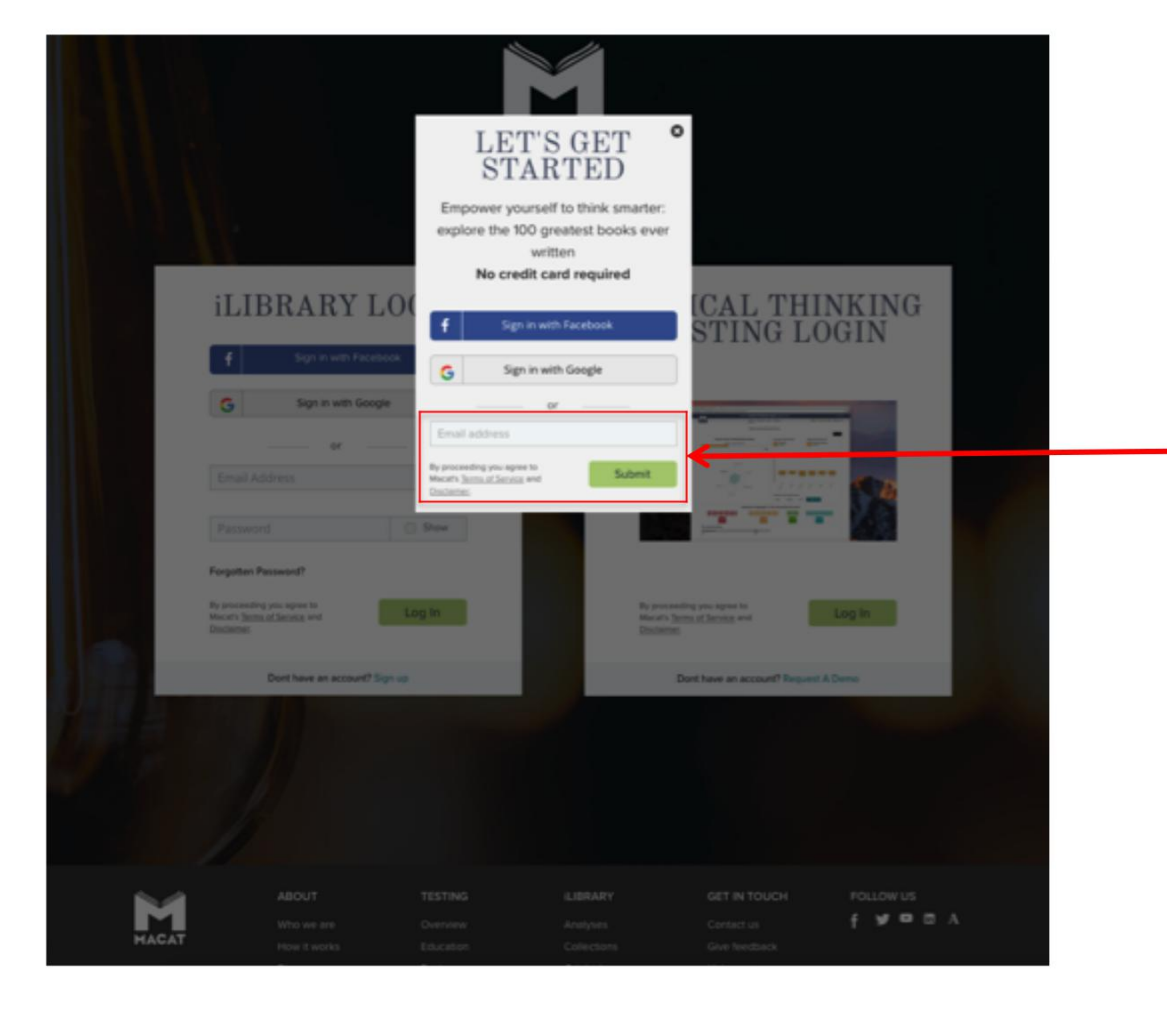

Введіть адресу вашої електронної пошти в рамочку Email і натисніть кнопку Submit - відправити.

За допомогою вашої електронної пошти почніть установку аккаунта iLibrary. Незабаром ви отримаєте адресу Email для того, щоб активувати ваш аккаунт і ввести ваш пароль (Password).

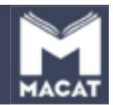

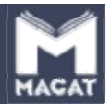

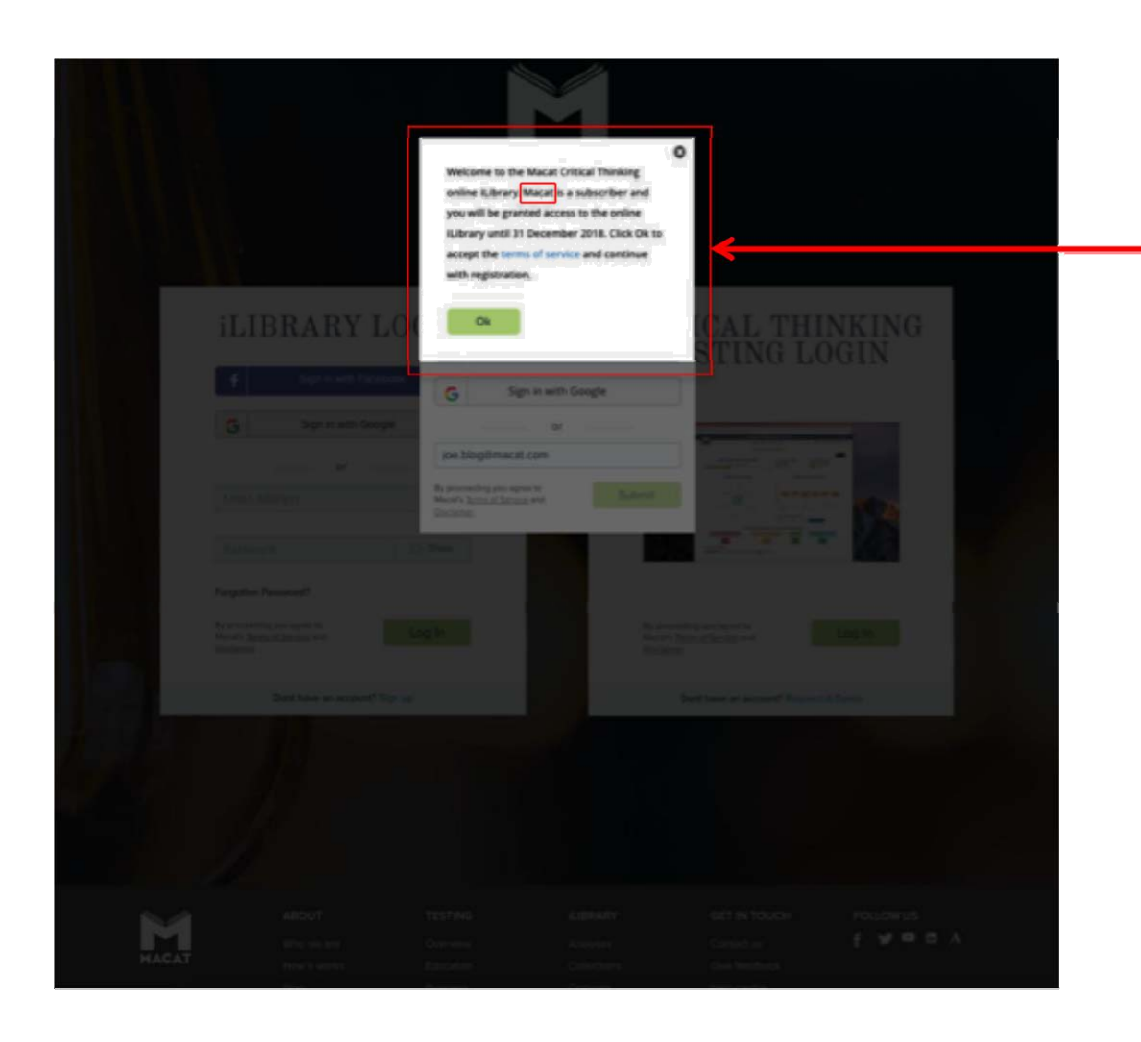

Рамочка з привітанням підтверджує тип підписки і дату закінчення підписки. Натисніть ОК, щоб продовжити.

У заштрихованій рамочці замість Масат з'явиться назва вашого інституту і повторне підтвердження, що користувачеві надано доступ в рамках підписки.

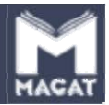

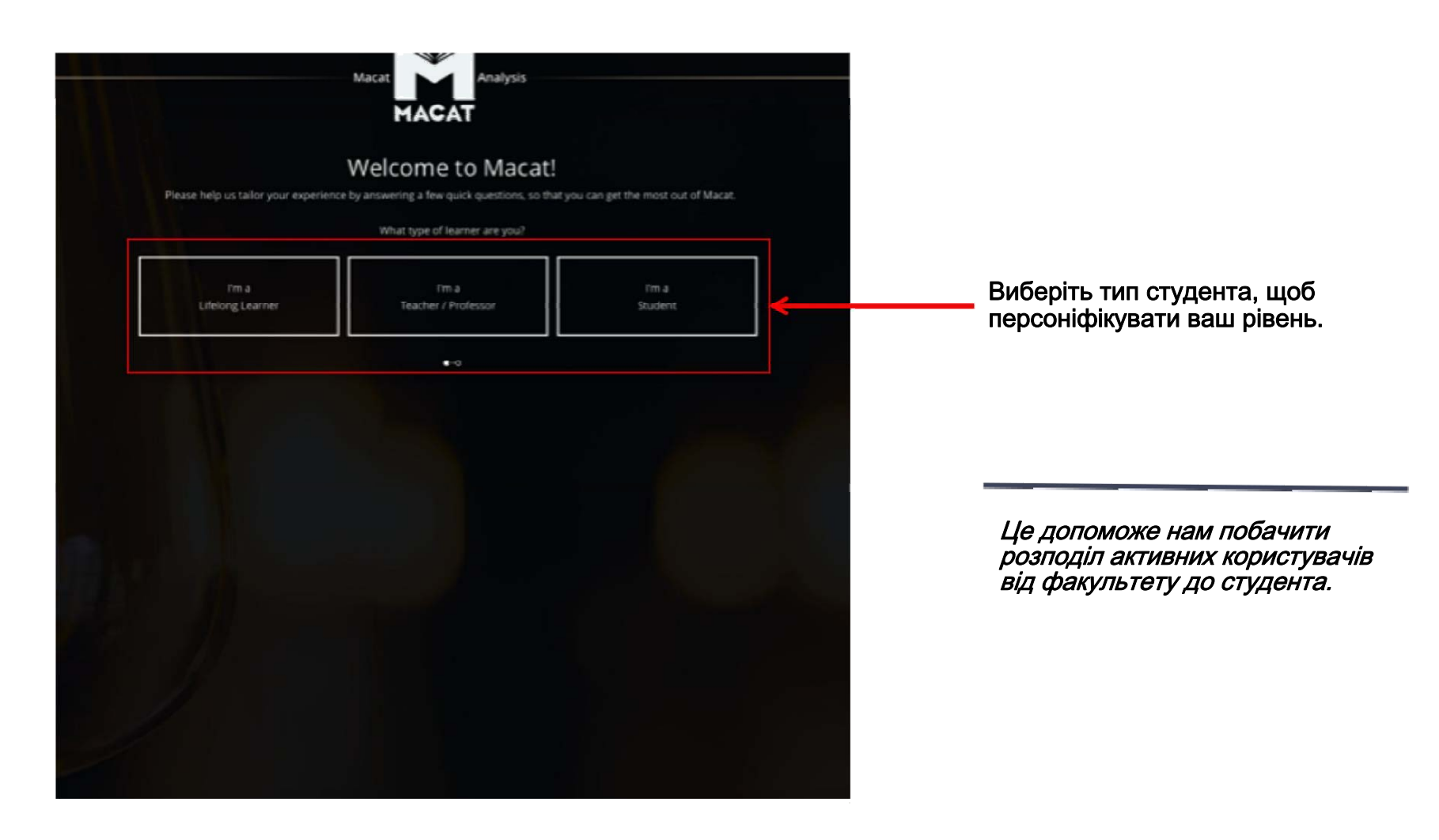

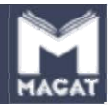

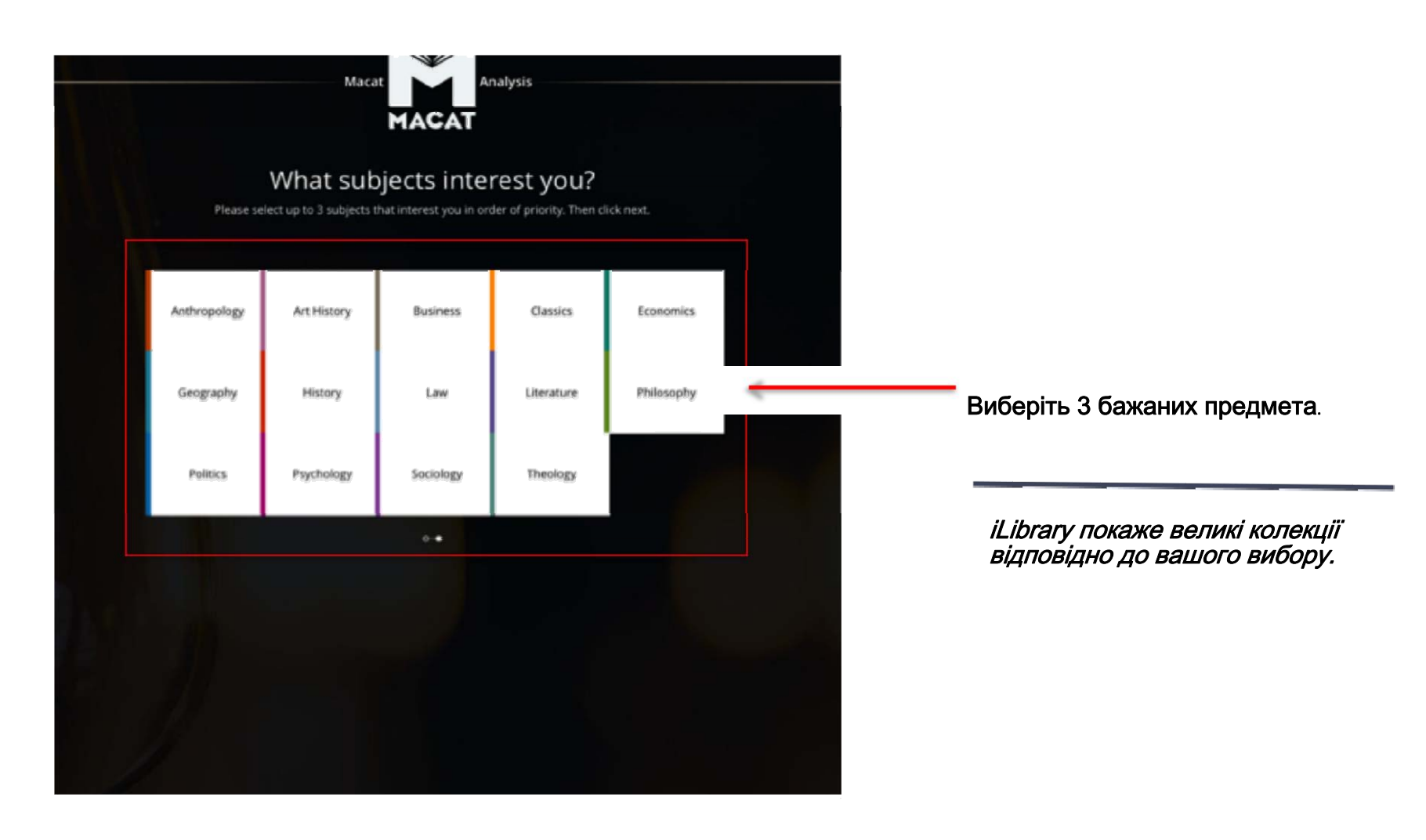

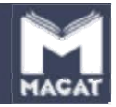

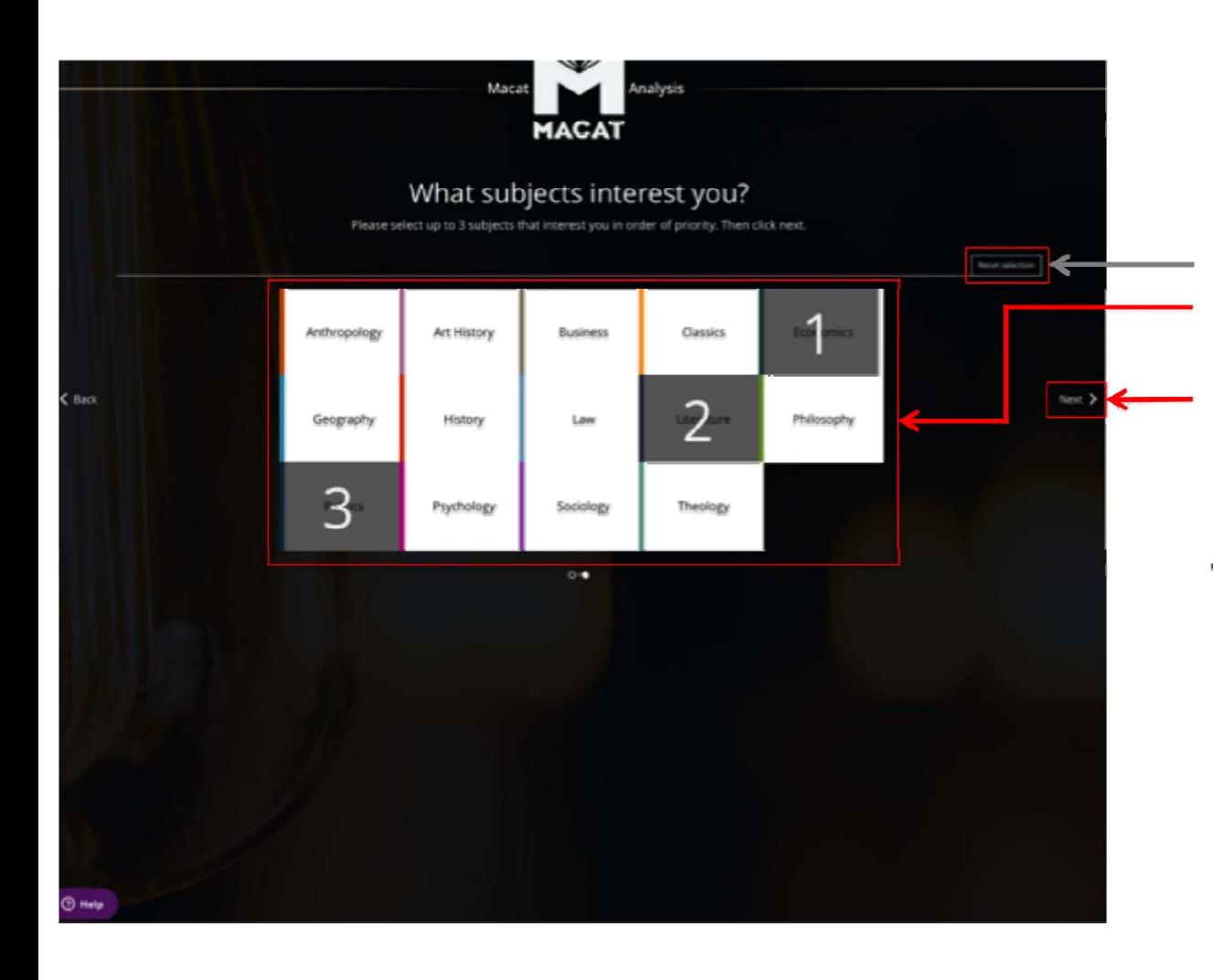

Опція, щоб знову встановити колекцію.

Виберіть 3 бажаних предмета.

Натисніть Next щоб перейти до наступної сторінки.

Як тільки ви підберете те, що вам підходить, клікніть Next, щоб продовжити встановлювати ваш аккаунт.

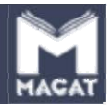

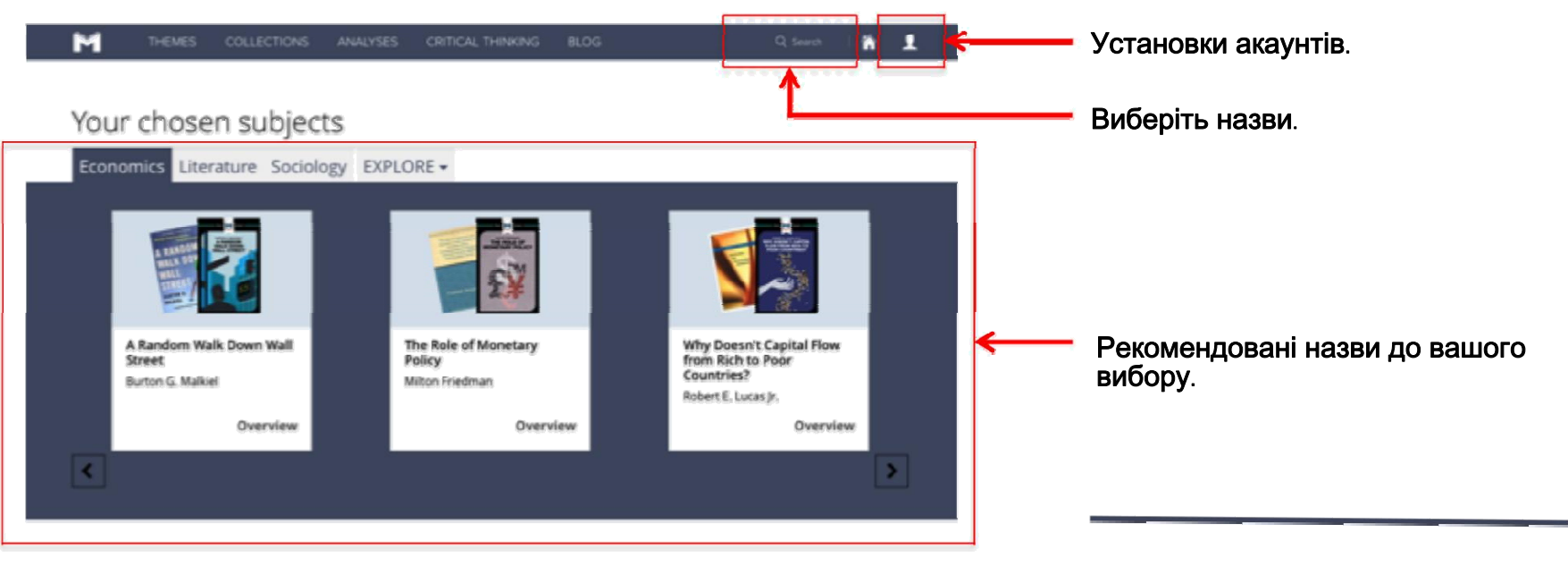

## **Popular Content**

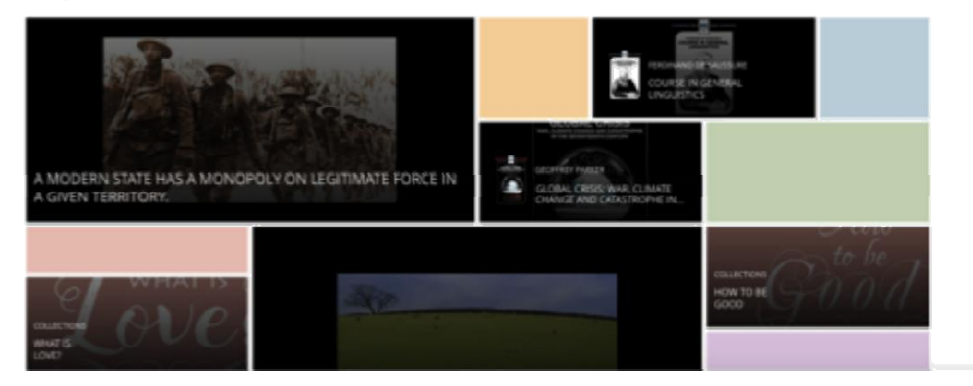

Це ваша основна панель, де ви можете працювати з колекцією в межах трьох обраних предметів.

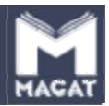

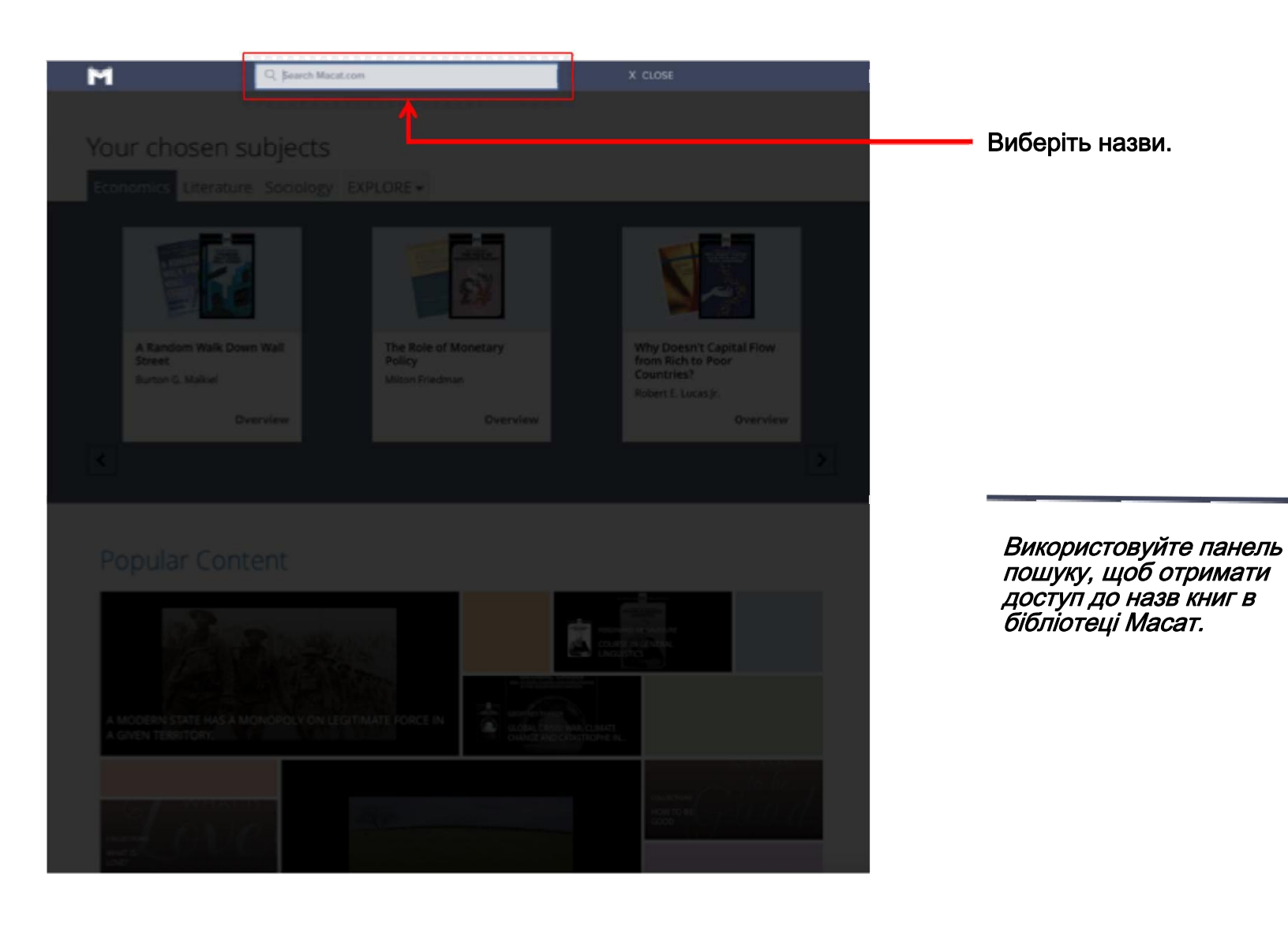

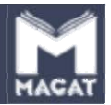

#### м  $A$   $I$ Your chosen subjects Economic: Literature Sociology EXPLORE **Anthropology** Geography History Psychology A Random Walk Down Wall The Role of Monetary Why Doesn't Capital Flow Policy from Rich to Poor Street Countries? Burton G. Malkiel Milton Friedman Robert E. Lucas Jr.

Overview

Overview

## Натисніть Пошук - Explore щоб побачити на дисплеї інші предмети.

Таблиця Explore відкриє інші<br>предмети, при виборі яких предмети, при виборі відкриються колекції, пов'язані з цими предметами.

# **Popular Content**

 $\overline{\mathbf{c}}$ 

Overview

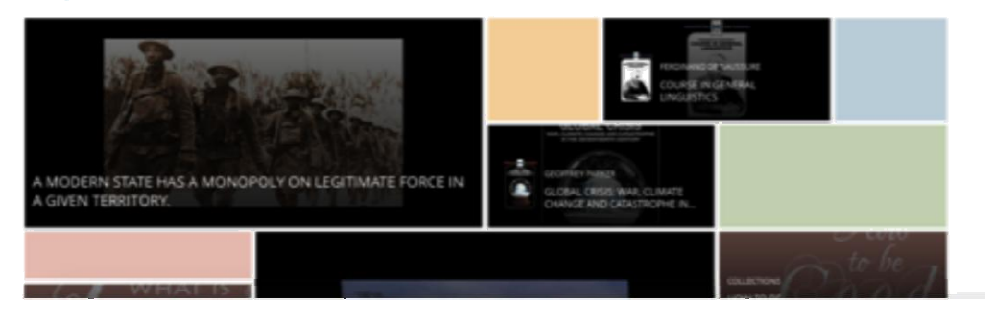

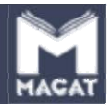

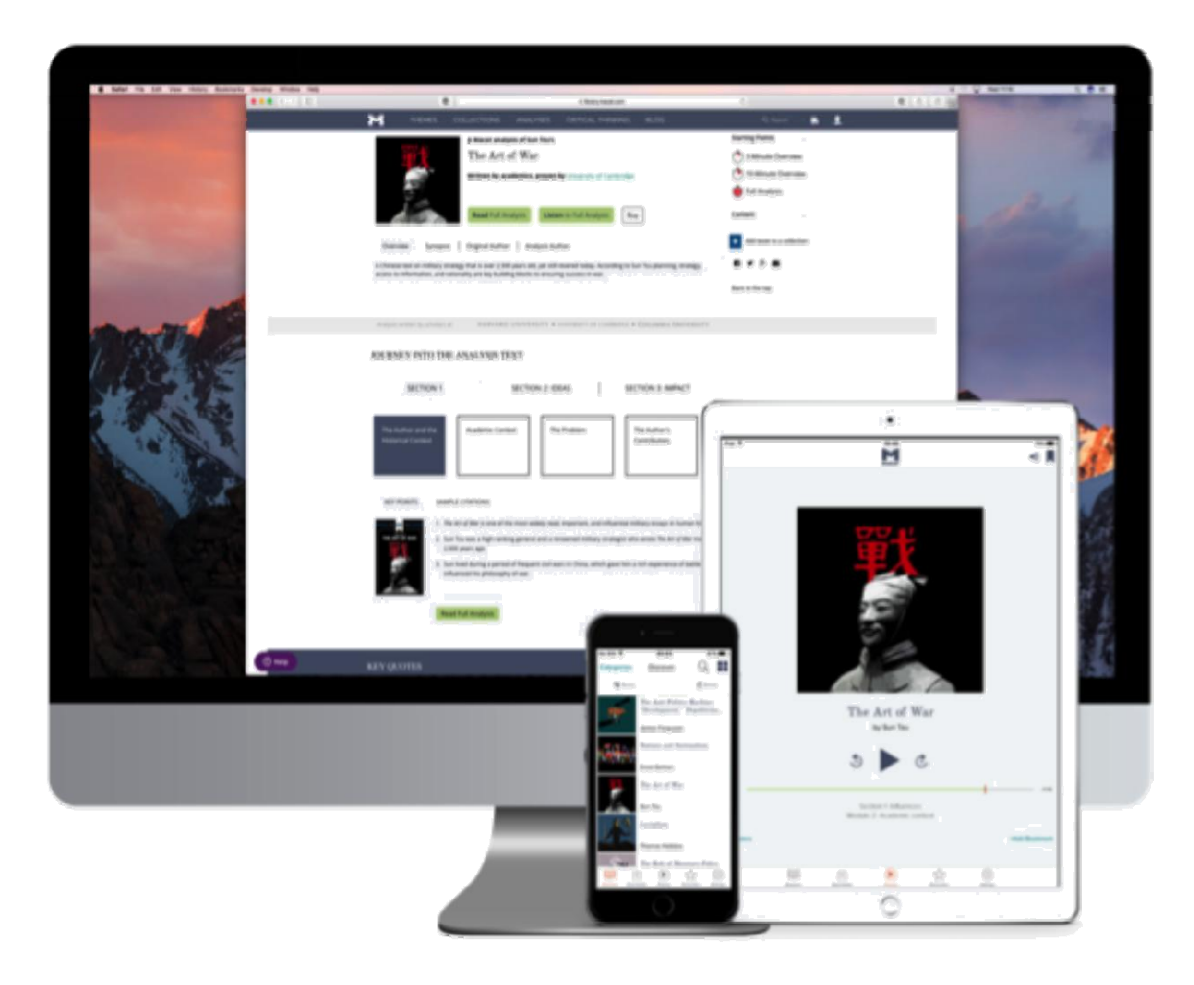

Користуйтеся Масат з різних девайсів (Desktop ...)

Disclaimer – відмова. Мобільний Масат доступний зараз на IOS. Інші платформи будуть доступні в 2018 р.